# **Phenomenology of Multiscalar Models - why not Machine Learning?**

### **3rd Workshop on Compact Objects, Gravitational Waves and Deep Learning, University of Minho**

### **Vasileios Vatellis1**

1Physics Department and Centre for Research and Development in Mathematics and Applications (CIDMA), Department of Mathematics, University of Aveiro, Portugal.

23/09/2022

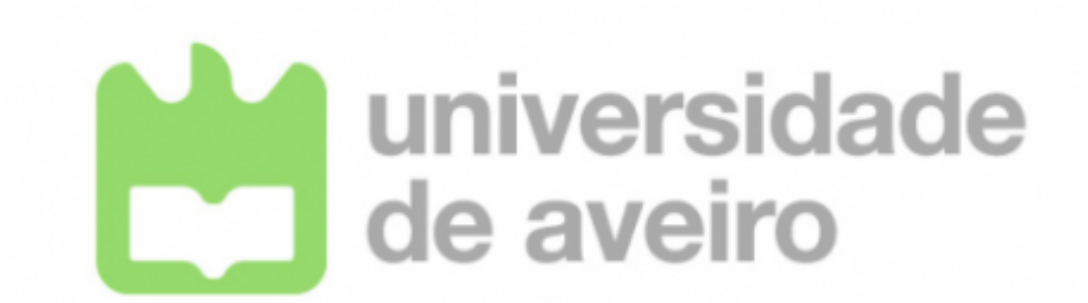

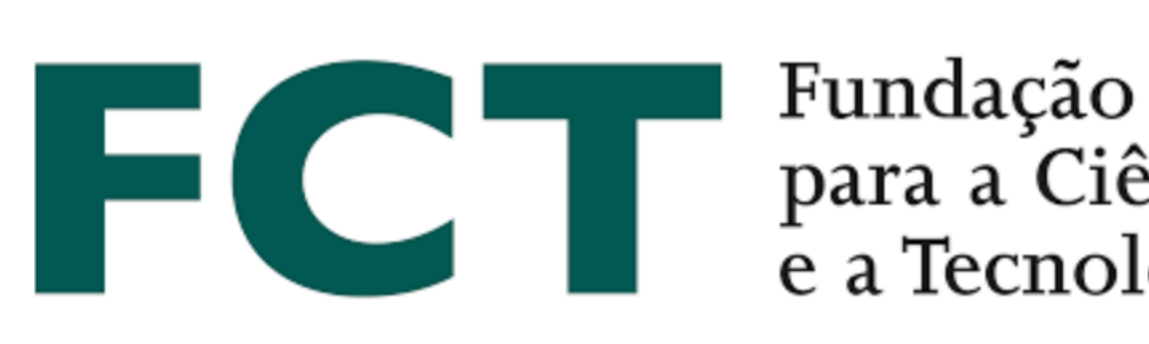

para a Ciência e a Tecnologia

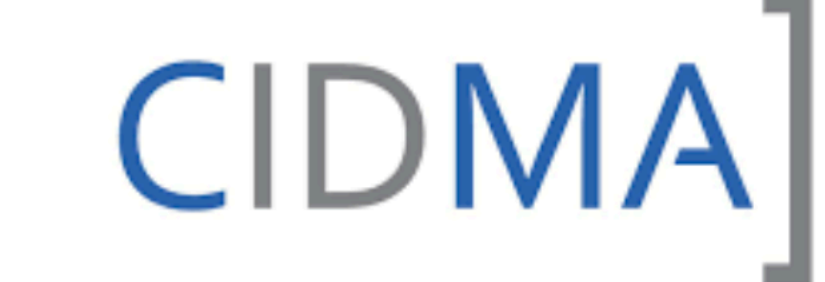

CENTRO DE I&D EM MATEMÁTICA E APLICAÇÕES CENTER FOR R&D IN MATHEMATICS AND APPLICATIONS

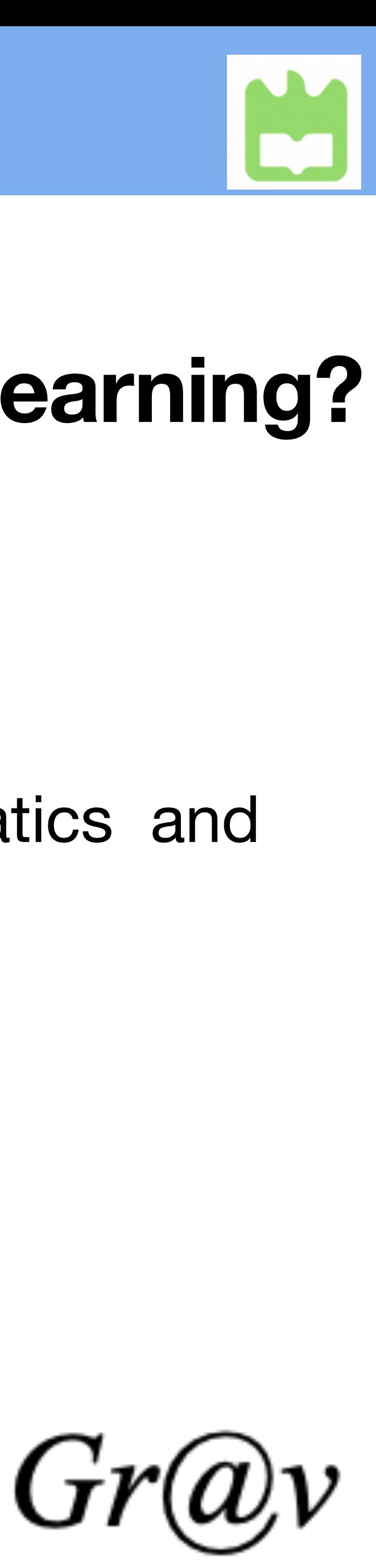

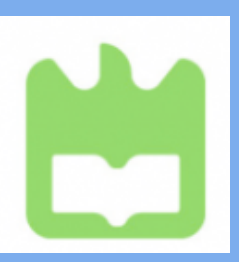

### **Overview**

- **• Introduction to Machine Learning**
- **• Physics Model**
- **• Machine Learning in our model**
- **• An overview of Machine Learning in Physics**

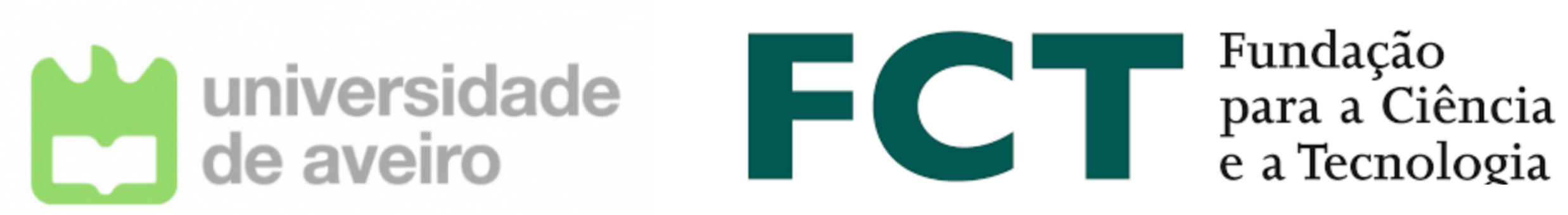

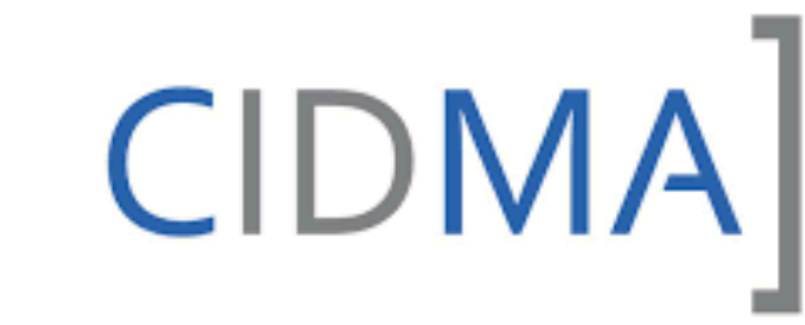

CENTRO DE I&D EM MATEMÁTICA E APLICAÇÕES<br>CENTER FOR R&D IN MATHEMATICS AND<br>APPLICATIONS

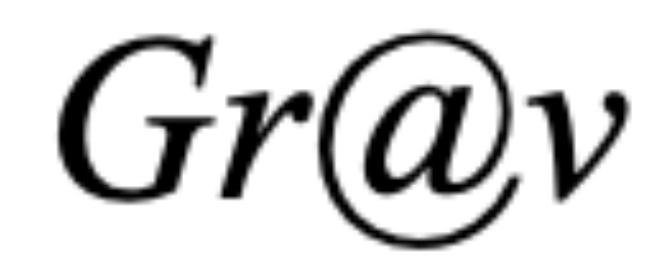

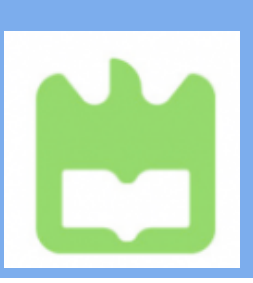

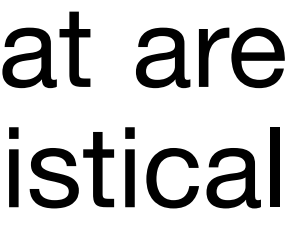

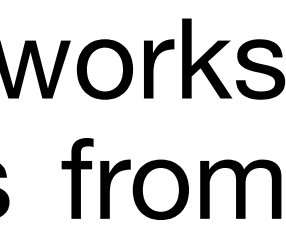

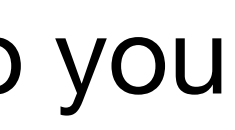

Based on Oxford Languages by Google

The definition of Machine Learning (ML) is: The use and development of computer systems that are able to learn and adapt without following explicit instructions, by using algorithms and statistical models to analyse and draw inferences from patterns in data.

The definition of Deep Learning (DL) is: A type of machine learning based on artificial neural networks in which multiple layers of processing are used to extract progressively higher level features from data.

If you are interested in ML or DL and you don't know how to start join Kaggle [\[1\]](https://www.kaggle.com)

Kaggle offers a no-setup, customizable, Jupyter Notebooks environment. Access GPUs at no cost to you and a huge repository of community published data & code. (There are also courses for beginners)

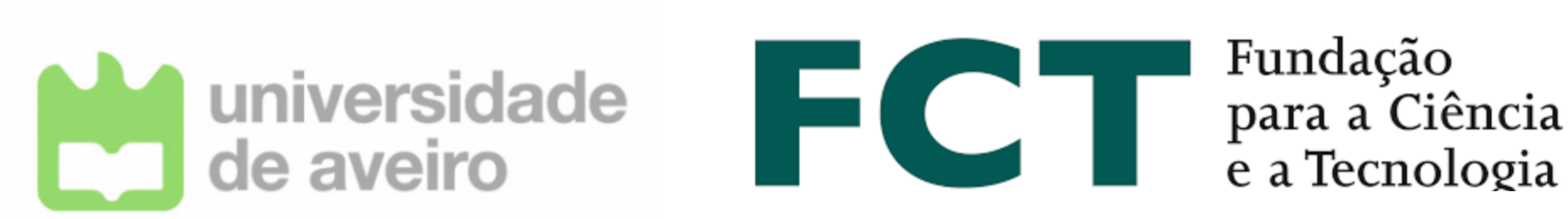

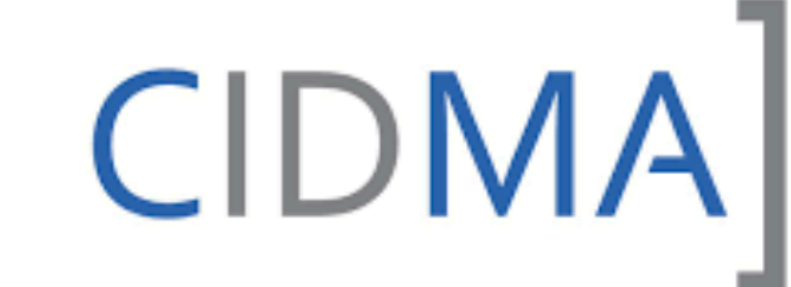

CENTRO DE I&D EM MATEMÁTICA E APLICAÇÕES CENTER FOR R&D IN MATHEMATICS AND APPLICATIONS

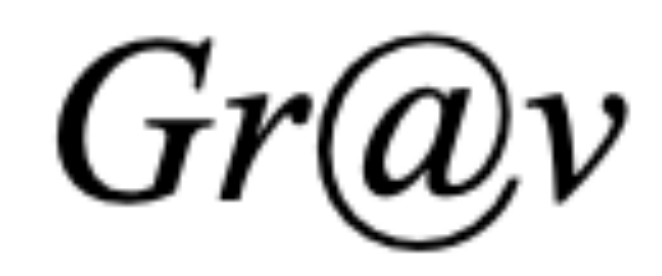

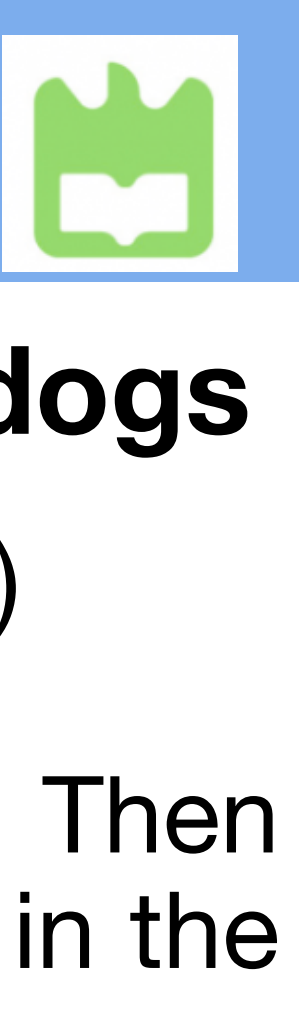

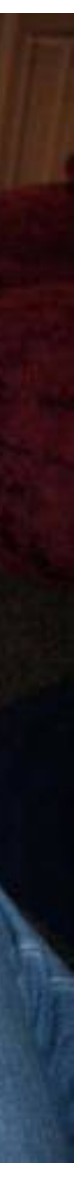

### **The most known example of DL is the discrimination of pictures that have cats & dogs**

If you are interested to try it, try the example of Kaggle [[2](https://www.kaggle.com/code/serkanpeldek/keras-cnn-transfer-learnings-on-cats-dogs-dataset)] (Keras Convolutional neural network-CNN)

The main idea is that we build a neural network (NN) and we train it with images of cats and dogs. Then we use another set of images that are unknown to the neural network and we measure its success in the discrimination between cats and dogs.

In the example in Kaggle, the NN had an average score of 94.6% Success rate

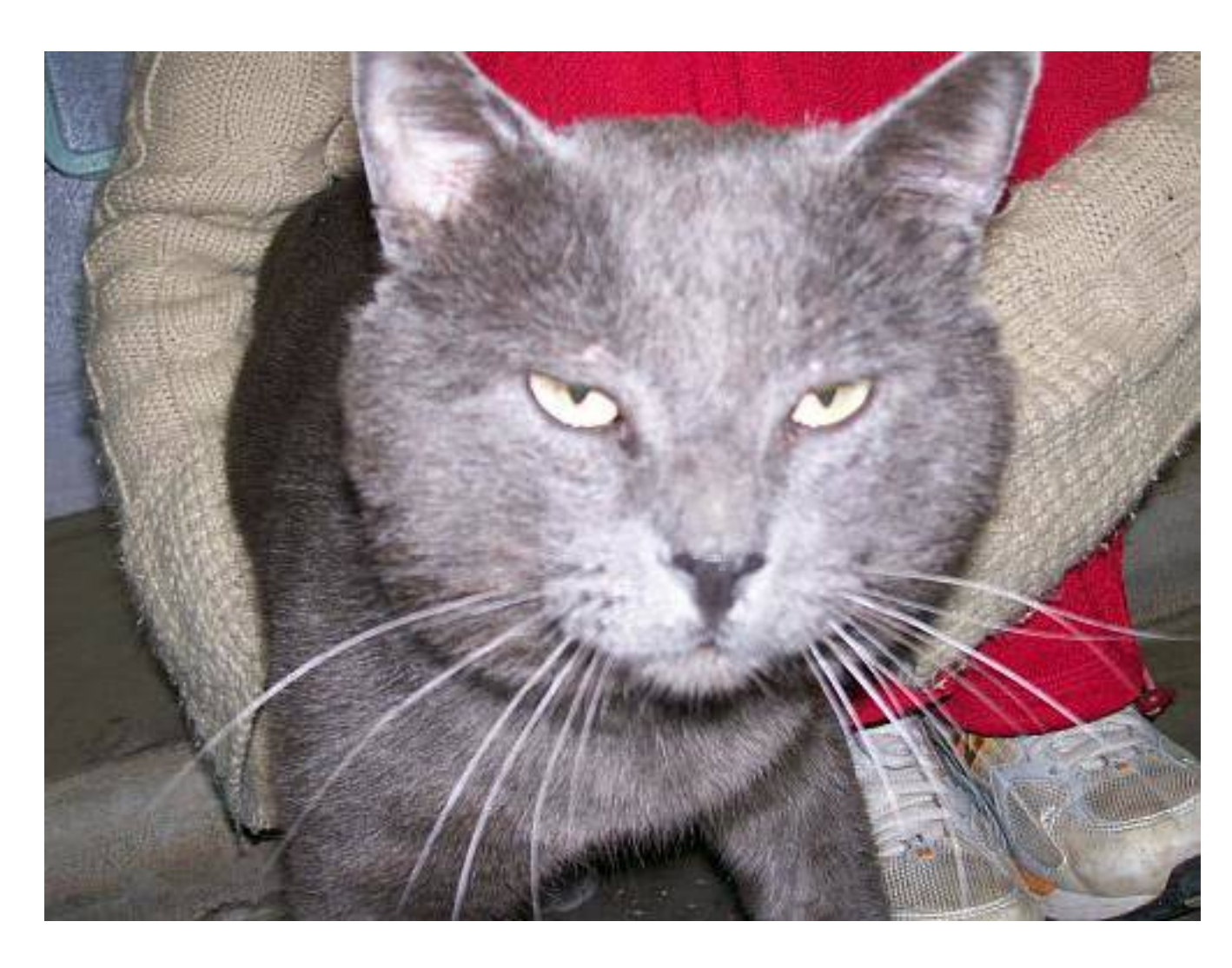

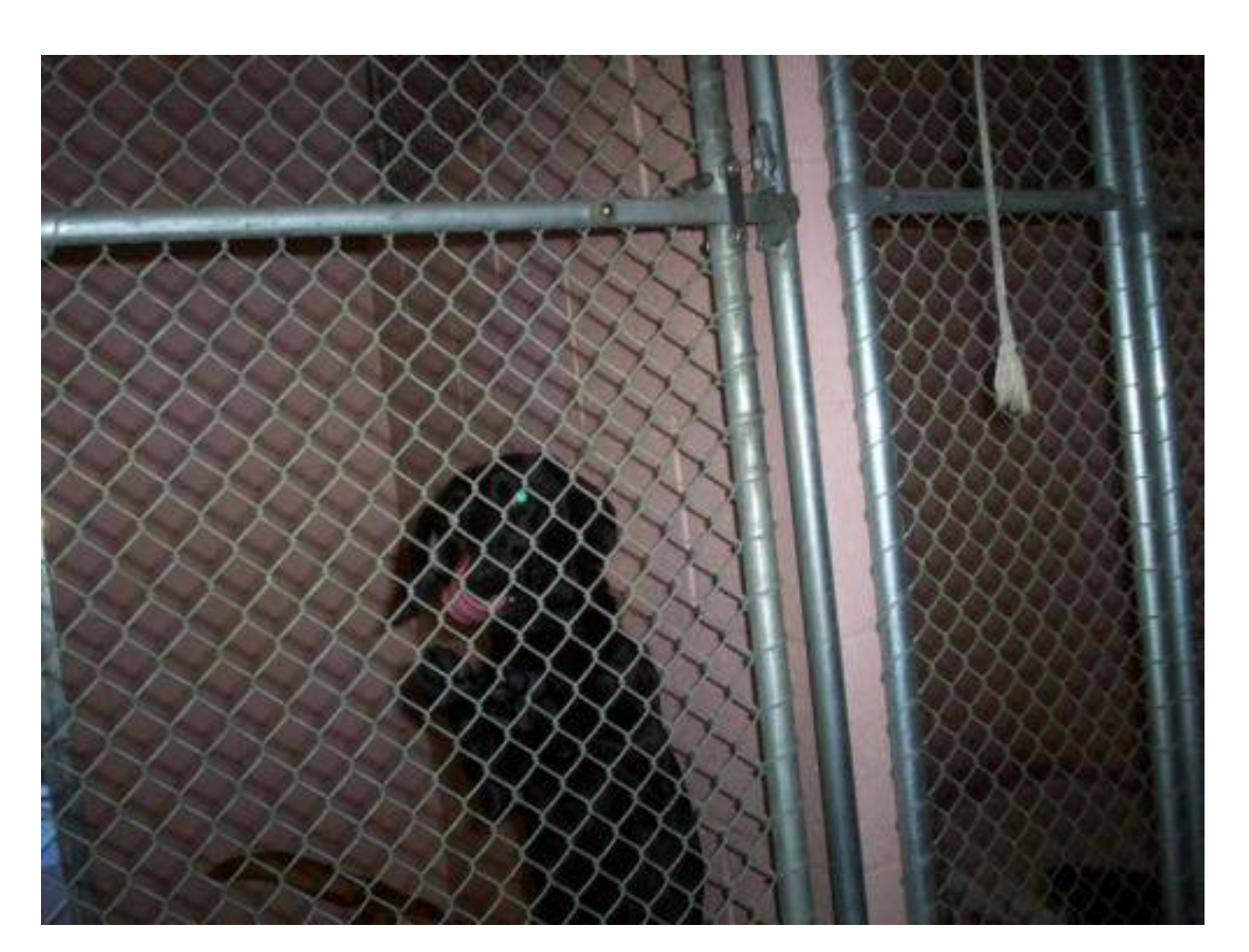

Cat Dog ? Dog

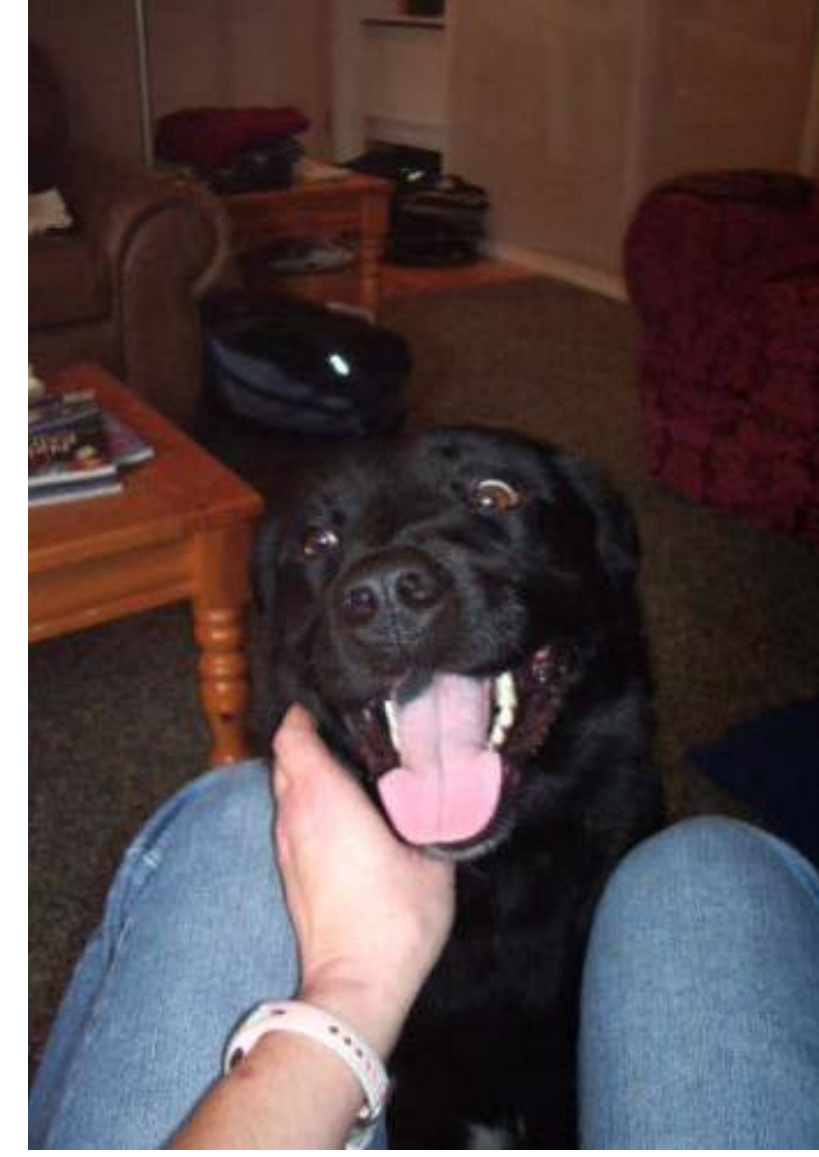

### **Introduction to Machine Learning**

5

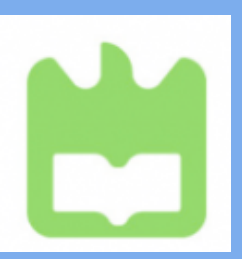

### **Physics Model**

### The Standard Model (SM)

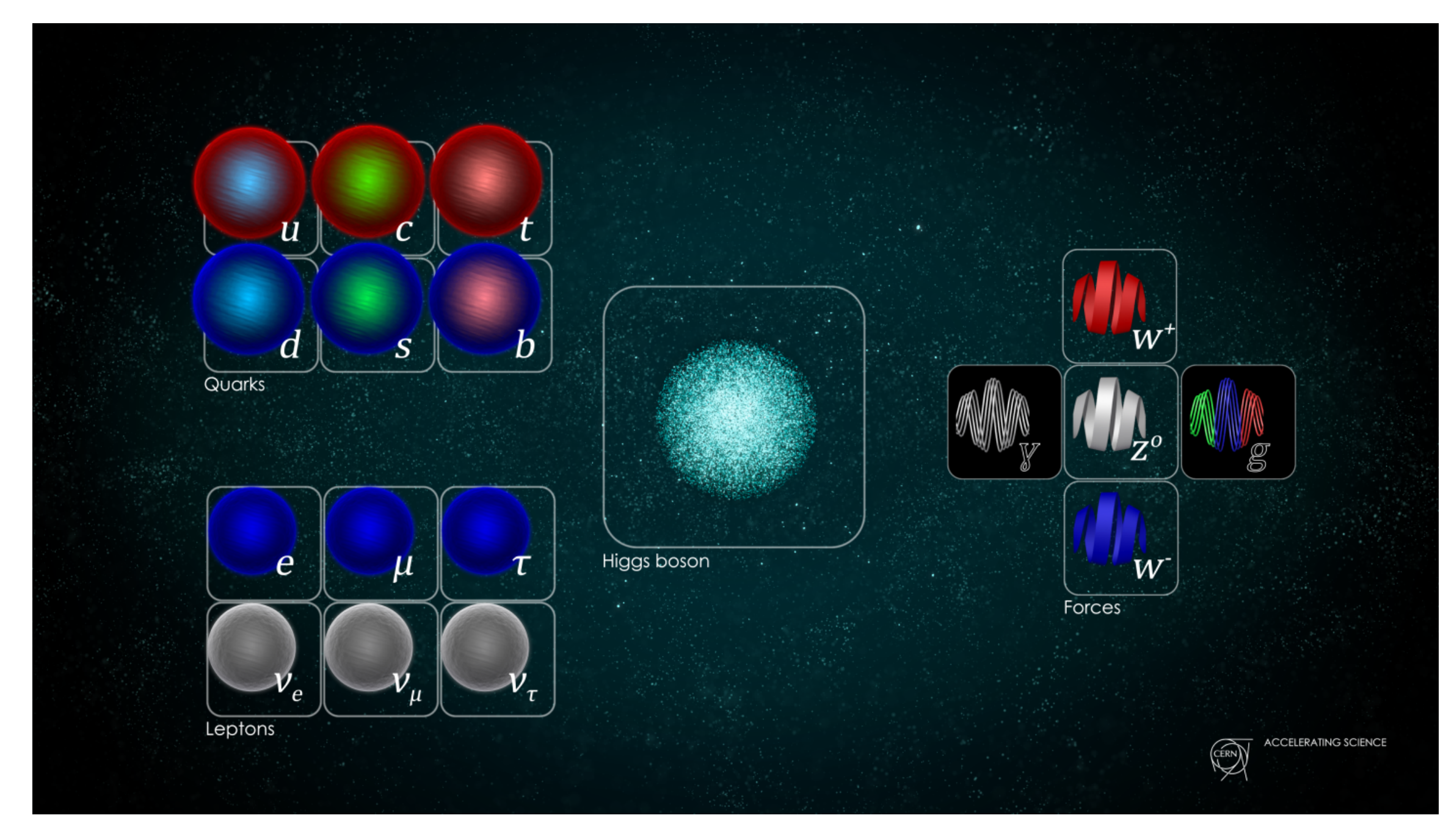

The Picture is take from CERN web page [\[3\]](https://home.cern/science/physics/standard-model)

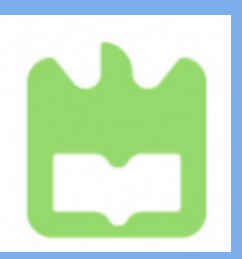

### The Standard Model (SM)

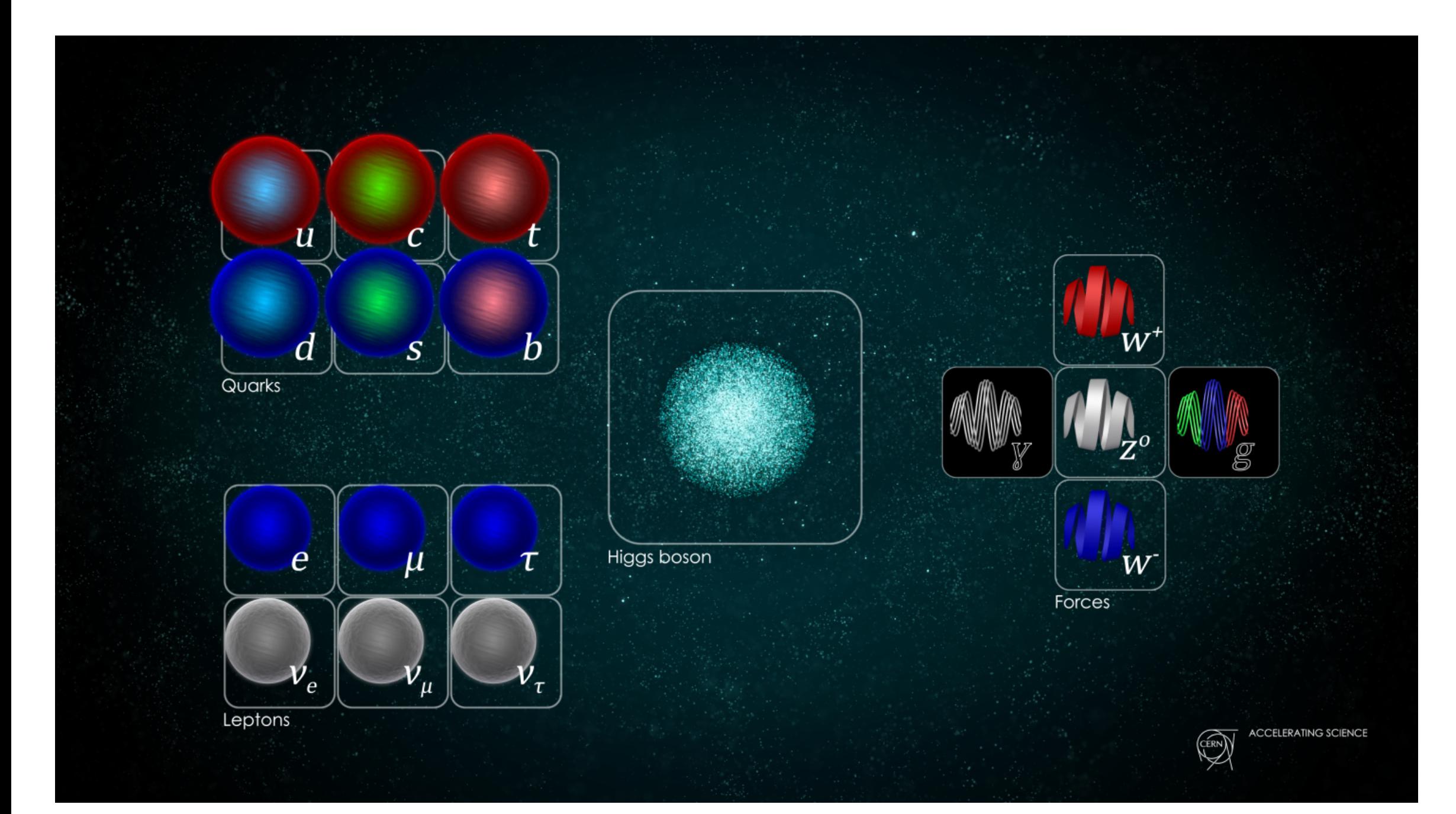

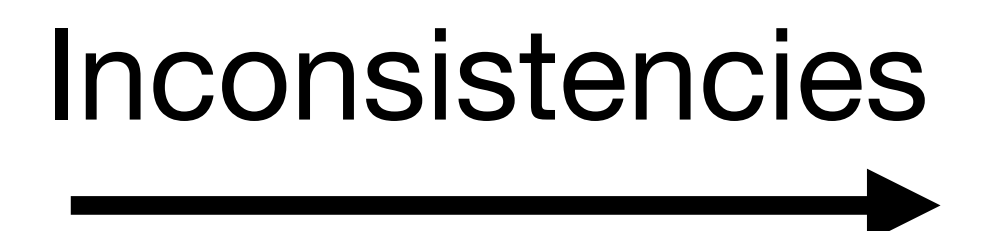

### No Gravity in SM

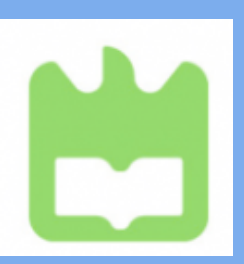

### The Standard Model (SM)

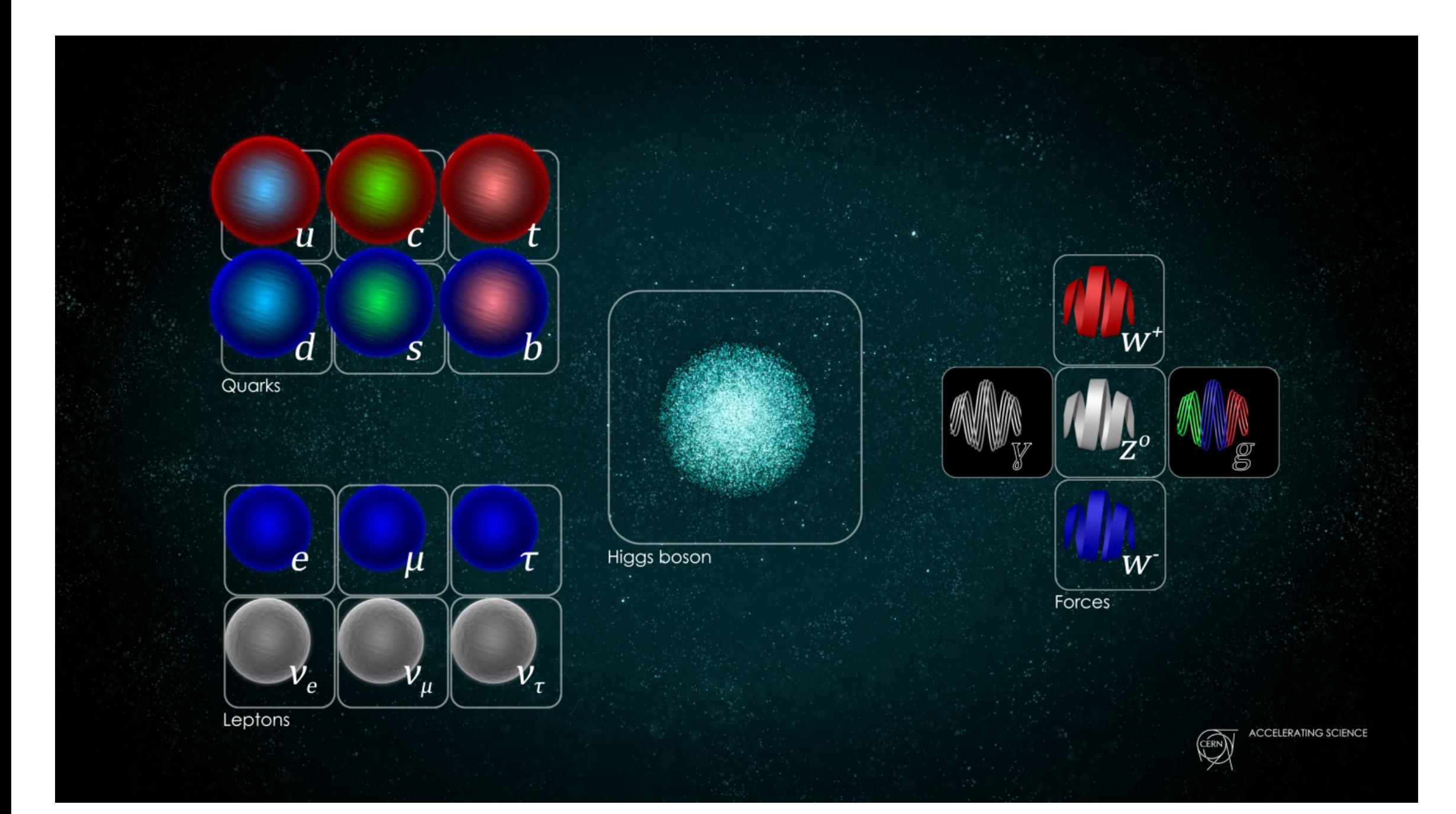

# Inconsistencies

# No Gravity in SM No Dark Matter in SM

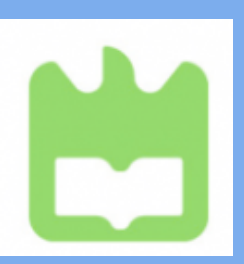

### The Standard Model (SM)

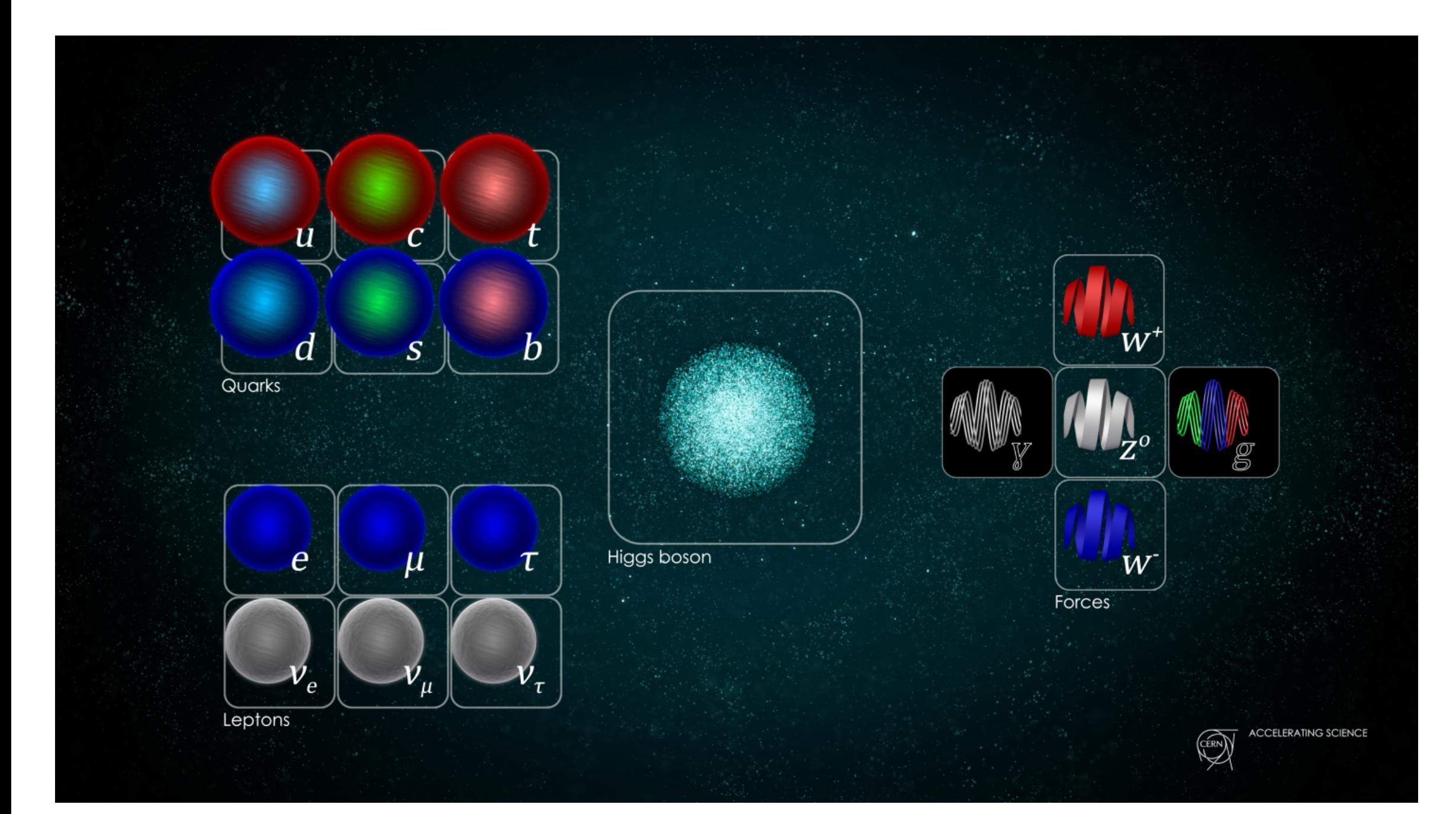

Inconsistencies

No Gravity in SM No Dark Matter in SM Neutrino oscillations

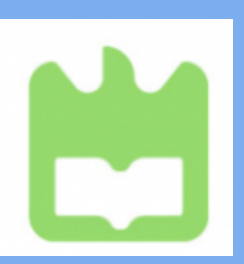

### The Standard Model (SM)

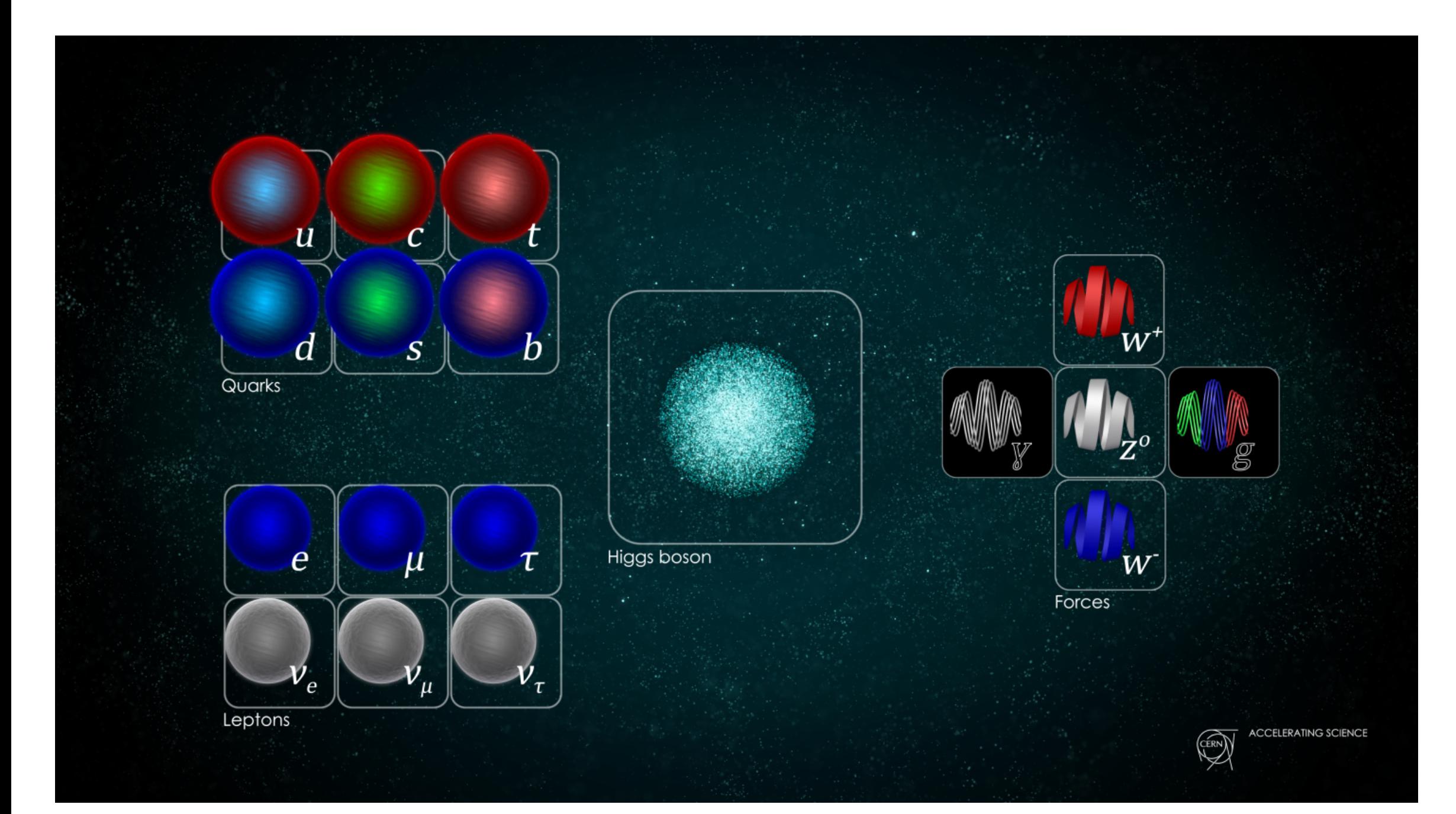

### Inconsistencies

No Gravity in SM No Dark Matter in SM Neutrino oscillations Baryon Asymmetry

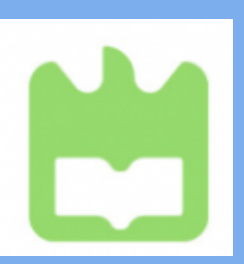

### The Standard Model (SM)

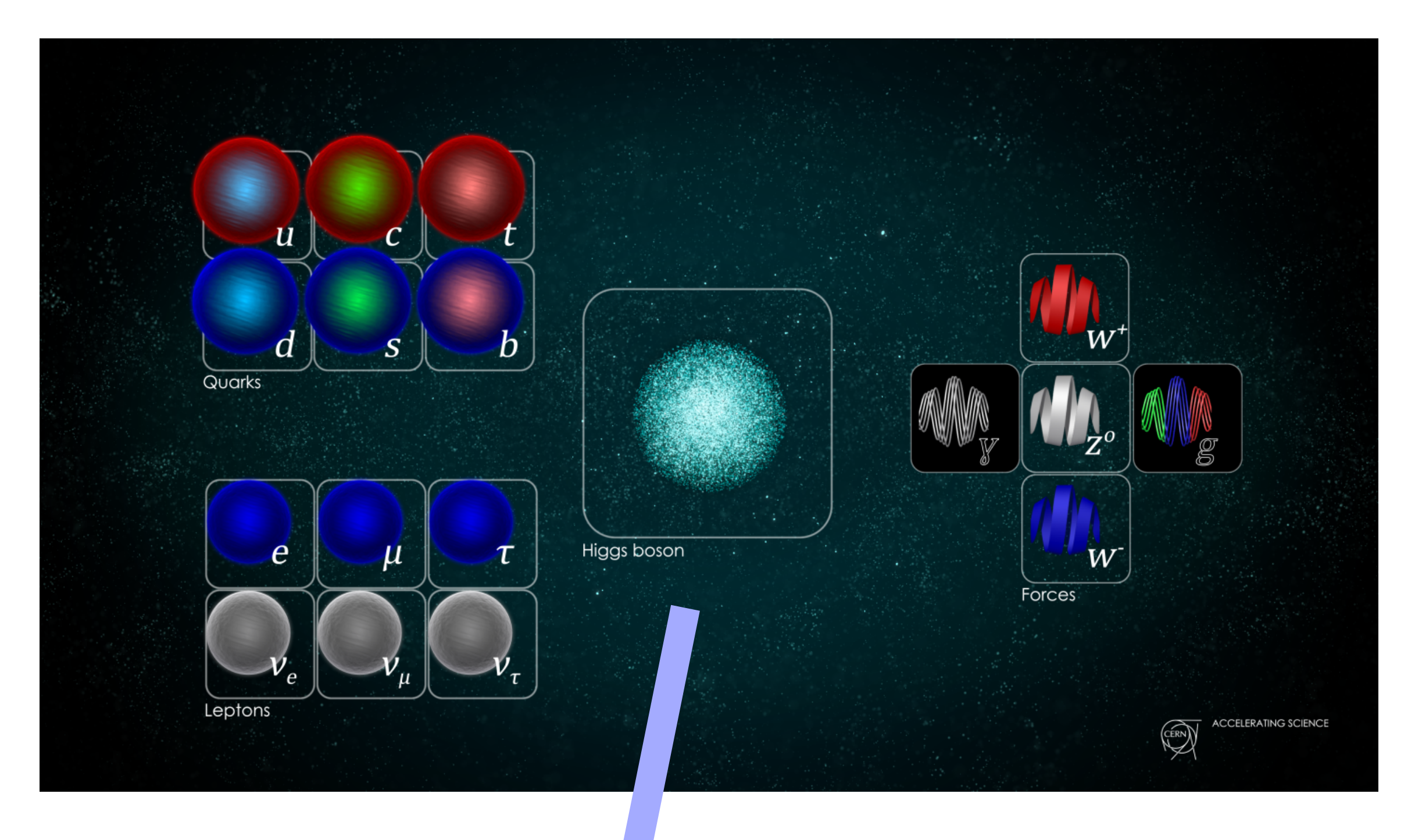

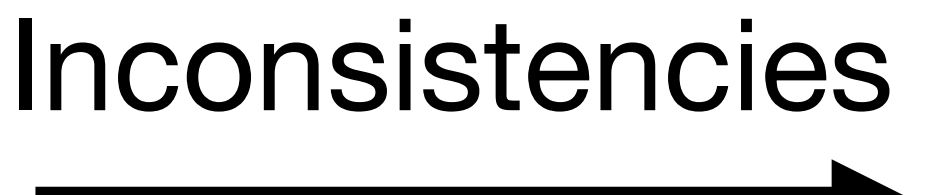

No Gravity in SM No Dark Matter in SM Neutrino oscillations Baryon Asymmetry

We extend the SM and we introduce new scalar particles

# (Multiscalar models)

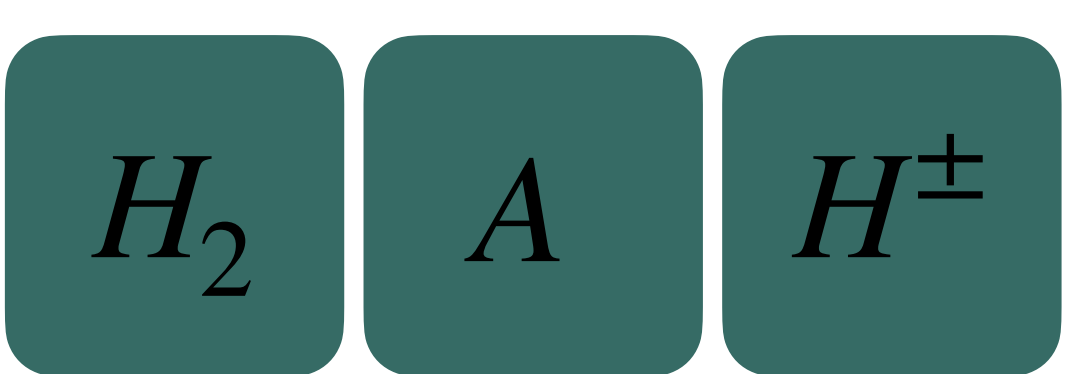

# **A generic Next-to-Minimal Two Higgs Doublet Model (NTHDM) with a BGL structure [[4](https://doi.org/10.48550/arXiv.2202.13153)]**

That follow the Branco-Grimus-Lavoura (BGL) quark textures.

An Standard Model (SM) extension with:

- a flavour non-universal  $U(1)'$  global symmetry,
- a second Higgs Doublet  $\Phi_2$ ,
- a scalar singlet *S*
- 

• three generations of right-handed neutrinos  $\nu_R^{1,2,3}$ , with a type-I seesaw mechanism *R*

![](_page_10_Picture_11.jpeg)

![](_page_10_Picture_12.jpeg)

![](_page_10_Picture_13.jpeg)

![](_page_11_Picture_1.jpeg)

![](_page_11_Figure_2.jpeg)

![](_page_11_Picture_4.jpeg)

![](_page_12_Figure_1.jpeg)

![](_page_12_Figure_2.jpeg)

![](_page_12_Picture_5.jpeg)

- Mass information can be use to match pairs of jets to original scalars fields
- $\Delta M = M(j_1, j_2) M(j_3, j_4) < \varepsilon$ 
	- **Signal:** small *ε*
	- **Background** Arbitrary *ε*
- Loop over all possible combinations of jets and select the pairs with smallest *ε*

![](_page_13_Figure_1.jpeg)

 $\mathsf{Match}\ \mathsf{jets}\ \mathsf{to}\ H_2\ \mathsf{scalar}\colon min(\lfloor M(j_n,j_m)-M(Z^0)-M(H_2)\rfloor).$ If the minimum is for pair  $(j_3, j_4)$ , then this is matched to the blue leg and the pair  $(j_1, j_2)$  is matched to the red leg. Since  $\varepsilon$  is expected to be arbitrary, the matching procedure can help reduce backgrounds for small values of  $\varepsilon$ .

![](_page_13_Picture_12.jpeg)

![](_page_13_Picture_13.jpeg)

![](_page_13_Picture_14.jpeg)

Relaxed constraints on jet mass distributions increases the significance. Particularly helpful for lower mass scalar fields. Still, **high cuts** on data for optimal results.

![](_page_14_Figure_4.jpeg)

 $M(j) > 10$  GeV and  $\Delta M < 35$  GeV (a)  $M_{A_2} = 215 \text{ GeV}/M_{H_2} = 400 \text{ GeV}$  (b)  $M_{A_2} = 300 \text{ GeV}/M_{H_2} = 600 \text{ GeV}$ 

### **Machine Learning in our model**

Neural networks to separate signal and background and compute statistical significance following methods of [Adam Elwood and Dirk Krücker arXiv:1806.00322]

![](_page_14_Figure_2.jpeg)

![](_page_14_Picture_7.jpeg)

![](_page_14_Picture_8.jpeg)

![](_page_15_Picture_8.jpeg)

![](_page_15_Figure_9.jpeg)

![](_page_15_Picture_10.jpeg)

### **Overview of Machine Learning in Physics**

### **What can ML do in Particle Physics?**

The use of neural networks for discrimination of images is very efficient, as we so in the example of Cats vs Dogs.

Also, neural networks are very good in the separation of signal and background.

Except of our work, another example is : Phenomenology at the Large Hadron Collider with Deep Learning: the case of vector-like quarks decaying to light jets [[5](https://doi.org/10.48550/arXiv.2204.12542)], and many other where we use NN to separate signal from background.

**But is ML only good to do discrimination between signal and background?**

![](_page_16_Picture_9.jpeg)

### **Overview of Machine Learning in Physics**

decay reconstruction [\[6\]](http://10.1088/2632-2153/ac8de0)

### In the resent work (Published 14 September 2022): Learning tree structures from leaves for particle

![](_page_16_Figure_7.jpeg)

Their results show that when selecting an appropriate Graph Neural Network (GNN), in this case the Neural Relational Inference (NRI) encoder, the network is able to correctly predict the lowest common ancestor generations (LCAG) matrix for 92.5% of decay trees up to 6 leaves

![](_page_16_Figure_3.jpeg)

![](_page_16_Picture_63.jpeg)

![](_page_16_Picture_64.jpeg)

![](_page_17_Picture_7.jpeg)

### **Overview of Machine Learning in Physics**

An other interesting use of ML this time for theoretical particle physics is explored in: Exploring Supersymmetry with machine learning [\[7\]](https://doi.org/10.48550/arXiv.1708.06615)

They propose a self-exploration method, named Machine Learning Scan (MLS), to achieve an efficient test of models.

![](_page_17_Figure_3.jpeg)

The MLS works iteratively. First, train machine learning models using the already collected samples as training data. Then, sample the important regions according to the reconstructed likelihood. Next, calculate observables of the recommended points using HEP packages, and append these samples to the training set to improve the machine learning models in the next iteration. The procedure repeats until sufficient target samples are collected.

![](_page_18_Picture_7.jpeg)

### **Conclusion**

### ML can be a powerful tool and used for different approaches (theoretical physics,

experimental physics, phenomenology )

It can be time and sources efficient.

### Currently, ML is rising and we are trying to explore new ways that we can use that

powerful tool.

## Thank you very much!

![](_page_19_Picture_2.jpeg)

### **Backup slides**

![](_page_20_Picture_2.jpeg)

![](_page_21_Picture_2.jpeg)

$$
-\mathcal{L}_{\text{Yukawa}} = \overline{q_L^0} \Gamma_a \Phi^a d_R^0 + \overline{q_L^0} \Delta_a \tilde{\Phi}^a u_R^0 + \overline{\mathcal{C}_L^0} \Pi_a \Phi^a e_R^0 + \overline{\mathcal{C}_L^0} \Sigma_a \tilde{\Phi}^a \nu_R^0
$$
  
+ 
$$
\frac{1}{2} \overline{\nu_R^{c0}} (A + BS + CS^*) \nu_R^0 + h.c.,
$$

 $\Gamma_\alpha, \Delta_\alpha$  : Yukawa matrices for the down- and up- quarks,  $\Pi_{\alpha}, \Sigma_{\alpha}$  : Yukawa matrices for the charged leptons and neutrinos B, C : Majorana-like Yukawa matrices A : Majorana mass term  $\Gamma_1$  : × × ×  $\begin{array}{ccc} \times & \times & \times \ 0 & 0 & 0 \end{array} \Bigg) \begin{array}{c} \Gamma_2 : \ \end{array}$  $0 \quad 0$ 

$$
\begin{array}{ccc}\n0 & 0 & 0 \\
0 & 0 & 0 \\
\times & \times & \times\n\end{array}, \Delta_1 : \begin{pmatrix}\n\times & \times & 0 \\
\times & \times & 0 \\
0 & 0 & 0\n\end{pmatrix}, \Delta_2 : \begin{pmatrix}\n0 & 0 & 0 \\
0 & 0 & 0 \\
0 & 0 & \times\n\end{pmatrix}
$$

Note: The choice of textures implies that tree-level FCNCs will appear only in the down quark sector

 $\sqrt{2}$ 

- 
- 

![](_page_22_Picture_8.jpeg)

### **Physics Model**

 $\overline{\phantom{a}}$ 

$$
(N_u)_{ij} = \left(t_{\beta}\delta_{ij} - \left(t_{\beta} + t_{\beta}^{-1}\right)\delta_{ij}\delta_{j3}\right) m_{u_j},
$$

$$
(N_d)_{ij} = \left(t_{\beta}\delta_{ij} - \left(t_{\beta} + t_{\beta}^{-1}\right)V_{3i}^*V_{3j}\right) m_{d_j},
$$

Rotating the Yukawa matrices in the Higgs base:

![](_page_23_Picture_9.jpeg)

![](_page_23_Figure_10.jpeg)

![](_page_23_Picture_11.jpeg)

• Only the down-quark sector has non-diagonal terms (FCNCs on the down sector)

- 
- FCNCs suppressed by CKM matrix elements

*t*<sub>β</sub> = tan  $β = v_1/v_2$ , *V*: Cabibbo–Kobayashi–Maskawa (CKM), flavor changing neutral current (FCNC)

### **Physics Model**

BGL was introduced in: G. C. Branco, W. Grimus, and L. Lavoura, Phys. Lett. B380, 119 (1996), arXiv:hep $ph/9601383$  [hep-ph].

- 1  $\Phi_2$ <sup>2</sup> +  $\mu_S$  $2 |S|^2 + \lambda'_1$  $\frac{7}{1}$ |  $S$ | 4
- 
- 1  $\Phi_2 S^{\dagger} + a_3 \Phi_1^{\dagger}$ 1  $\Phi_2 S^2 + a_4 \Phi_1^{\dagger}$ 1  ${\Phi_2S}^{\dagger2}$  $+ h.c.$ .
- Given that the singlet  $S$  carries a non-trivial  $U(1)'$  charge  $X_{\!S}$ , then, out of the four

 $a_{1,2,3,4}$  and  $\mu_b$  terms, only one is allowed in the limit of an exact  $U(1)'$ . However, both  $a_1$  and  $a_2$ , as well as  $\mu_b$ , can be introduced to softly break the flavour symmetry.

Also the model is gauge anomaly free $[1]$ 

 $\left[1\right]$ This work was inspired considering local  $U(1)'$  symmetry where gauge anomalies are forbidden.

![](_page_24_Picture_10.jpeg)

### **Physics Model**

 $V_0 = \mu_i^2 |\Phi^i|$  $\begin{array}{c} \hline \end{array}$  $^{2} + \lambda_{i} |\Phi^{i}$  $\begin{array}{c} \end{array}$  $^{4} + \lambda_{3} |\Phi_{1}|^{2} |\Phi_{2}|^{2} + \lambda_{4} |\Phi_{1}^{\dagger}|$  $+ \lambda'_{2} |\Phi_{1}|$  $^{2}|S|^{2} + \lambda_{3}'$  $\frac{1}{3} |\Phi_2|$  $^{2}|S|^{2}$  (*i* = 1,2) and *V*<sub>1</sub> =  $\mu_3^2$ Φ<sup>†</sup><sub>2</sub>  $\Phi_1$  + 1 2  $\mu_b^2 S^2 + a_1 \Phi_1^{\dagger}$  $\Phi_2 S + a_2 \Phi_1^{\dagger}$ The potential is defined as  $V = V_0 + V_1$ 

### Anomaly-free solution

1.  $\nu\text{BGL-I}$  Scenario

$$
\Pi_1, \Sigma_1, B = \begin{pmatrix} \times & \times & 0 \\ \times & \times & 0 \\ 0 & 0 & 0 \end{pmatrix}, \quad \Pi_2, \Sigma_2 = \begin{pmatrix} 0 \\ 0 \\ 0 \\ 0 \end{pmatrix}
$$

$$
A = \mathbb{0}, \quad C = \begin{pmatrix} 0 \\ 0 \\ \times \end{pmatrix}
$$

2.  $\nu \mathrm{BGL}\text{-}\mathrm{IIa}$  Scenario

$$
\Pi_1, \Sigma_1 = \begin{pmatrix} \times & 0 & 0 \\ 0 & \times & 0 \\ 0 & 0 & 0 \end{pmatrix}, \n\Pi_2 = \begin{pmatrix} 0 & 0 & 0 \\ \times & 0 & 0 \\ 0 & 0 & \times \end{pmatrix}, \quad \Sigma_2 = \begin{pmatrix} 0 & \times & 0 \\ 0 & 0 & 0 \\ 0 & 0 & \times \end{pmatrix} \nA = \begin{pmatrix} \times & 0 & 0 \\ 0 & 0 & 0 \\ 0 & 0 & 0 \end{pmatrix}, \quad B = \begin{pmatrix} 0 & 0 & 0 \\ 0 & 0 & \times \\ 0 & \times & 0 \end{pmatrix}
$$

![](_page_25_Picture_6.jpeg)

,

### 3.  $\nu$ BGL-IIb Scenario

$$
A = \begin{pmatrix} 0 & 0 & 0 \\ 0 & 0 & \times \\ 0 & \times & 0 \end{pmatrix}, \quad B = \begin{pmatrix} \times & 0 \\ 0 & 0 \\ 0 & 0 \end{pmatrix}
$$

 $C=\mathbb{0}$ .

 $\, , \quad C = \mathbb{0} \, .$ 

26

![](_page_25_Picture_12.jpeg)

### **Physics Model**

![](_page_26_Figure_1.jpeg)

**Table 1**: Allowed charges for the various models. For model  $\nu$ BGL-I and -IIa we have  $x_{tL} = -7x + 2y$  and  $x_{tR} = -16x + 5y$ . Model  $\nu$ BGL-IIb has  $x_{tL} = (-13x + 4y)/3$  and  $x_{tR} = (-32x + 11y)/3$ . In order for the BGL textures to be preserved, we additionally require thaty  $\neq 4x$ .

$$
e_R \qquad \begin{bmatrix} -2x - y \\ -2x - y \\ 30x - 9y \end{bmatrix} \begin{bmatrix} 2x - 2y \\ -6x \\ 30x - 9y \end{bmatrix} \begin{bmatrix} 1 \\ 3 \\ 3 \end{bmatrix} \begin{bmatrix} 2x - 5y \\ -14x - y \\ 58x - 19y \end{bmatrix}
$$

$$
\nu_R \qquad \begin{bmatrix} -4x + y \\ -4x + y \\ 12x - 3y \end{bmatrix} \begin{bmatrix} 0 \\ -8x + 2y \\ 12x - 3y \end{bmatrix} \begin{bmatrix} -4x + y \\ 3 \\ 3 \end{bmatrix} \begin{bmatrix} -20x + 5y \\ -20x - 5y \end{bmatrix}
$$

$$
\Phi \qquad \begin{bmatrix} -x + y \\ -9x + 3y \end{bmatrix} \begin{bmatrix} -x + y \\ -9x + 3y \end{bmatrix} \begin{bmatrix} 3(-x + y) \\ 3 \\ -19x + 7y \end{bmatrix}
$$

$$
S \qquad 8x - 2y \qquad -4x + y \qquad \frac{8x - 2y}{3}
$$

![](_page_26_Picture_7.jpeg)

![](_page_27_Picture_6.jpeg)

# Chosen Scenario: *ν*BGL-I  $x = 1, y = 1/3$

![](_page_27_Picture_41.jpeg)

![](_page_27_Picture_42.jpeg)

 $\overline{\phantom{a}}$ 

$$
-\mathcal{L}_{\text{Yukawa}} = \overline{q_L^0} \Gamma_a \Phi^a d_R^0 + \overline{q_L^0} \Delta_a \tilde{\Phi}^a u_R^0 + \overline{\mathcal{C}_L^0} \Pi_a \Phi^a e_R^0 + \overline{\mathcal{C}_L^0} \Sigma_a \tilde{\Phi}^a \nu_R^0
$$
  
+ 
$$
\frac{1}{2} \overline{\nu_R^{c0}} (A + BS + CS^*) \nu_R^0 + h.c.,
$$

 $\Gamma_\alpha, \Delta_\alpha$  : Yukawa matrices for the down- and up- quarks,  $\Pi_{\alpha}, \Sigma_{\alpha}$  : Yukawa matrices for the charged leptons and neutrinos B, C : Majorana-like Yukawa matrices A : Majorana mass term  $\Gamma_1$  : × × ×  $\begin{array}{ccc} \times & \times & \times \ 0 & 0 & 0 \end{array} \Bigg) \begin{array}{c} \Gamma_2 : \ \end{array}$  $0 \quad 0$ 

$$
\begin{array}{ccc}\n0 & 0 & 0 \\
0 & 0 & 0 \\
\times & \times & \times\n\end{array}, \Delta_1 : \begin{pmatrix}\n\times & \times & 0 \\
\times & \times & 0 \\
0 & 0 & 0\n\end{pmatrix}, \Delta_2 : \begin{pmatrix}\n0 & 0 & 0 \\
0 & 0 & 0 \\
0 & 0 & \times\n\end{pmatrix}
$$

Note: The choice of textures implies that tree-level FCNCs will appear only in the down quark sector

 $\sqrt{2}$ 

- 
- 

![](_page_28_Picture_8.jpeg)

BGL was introduced in: G. C. Branco, W. Grimus, and L. Lavoura, Phys. Lett. B380, 119 (1996), arXiv:hep $ph/9601383$  [hep-ph].

$$
(N_u)_{ij} = \left(t_{\beta}\delta_{ij} - \left(t_{\beta} + t_{\beta}^{-1}\right)\delta_{ij}\delta_{j3}\right) m_{u_j},
$$

$$
(N_d)_{ij} = \left(t_{\beta}\delta_{ij} - \left(t_{\beta} + t_{\beta}^{-1}\right)V_{3i}^*V_{3j}\right) m_{d_j},
$$

Rotating the Yukawa matrices in the Higgs base:

![](_page_29_Picture_9.jpeg)

![](_page_29_Figure_10.jpeg)

![](_page_29_Picture_11.jpeg)

• Only the down-quark sector has non-diagonal terms (FCNCs on the down sector)

- 
- FCNCs suppressed by CKM matrix elements

*t*<sub>β</sub> = tan  $β = v_1/v_2$ , *V*: Cabibbo–Kobayashi–Maskawa (CKM), flavor changing neutral current (FCNC)

 $V_0 = \mu_i^2 |\Phi^i|$  $\begin{array}{c} \hline \end{array}$  $^{2} + \lambda_{i} |\Phi^{i}$  $\begin{array}{c} \end{array}$  $^{4} + \lambda_{3} |\Phi_{1}|^{2} |\Phi_{2}|^{2} + \lambda_{4} |\Phi_{1}^{\dagger}|$  $+ \lambda'_{2} |\Phi_{1}|$  $^{2}|S|^{2} + \lambda_{3}'$  $\frac{1}{3} |\Phi_2|$  $^{2}|S|^{2}$  (*i* = 1,2) and *V*<sub>1</sub> =  $\mu_3^2$ Φ<sup>†</sup><sub>2</sub>  $\Phi_1$  + 1 2  $\mu_b^2 S^2 + a_1 \Phi_1^{\dagger}$  $\Phi_2 S + a_2 \Phi_1^{\dagger}$ The potential is defined as  $V = V_0 + V_1$ 

- 1  $\Phi_2$ <sup>2</sup> +  $\mu_S$  $2 |S|^2 + \lambda'_1$  $\frac{7}{1}$ |  $S$ | 4
- 
- 1  $\Phi_2 S^{\dagger} + a_3 \Phi_1^{\dagger}$ 1  $\Phi_2 S^2 + a_4 \Phi_1^{\dagger}$ 1  ${\Phi_2S}^{\dagger2}$  $+ h.c.$ .
- Given that the singlet  $S$  carries a non-trivial  $U(1)'$  charge  $X_{\!S}$ , then, out of the four

 $a_{1,2,3,4}$  and  $\mu_b$  terms, only one is allowed in the limit of an exact  $U(1)'$ . However, both  $a_1$  and  $a_2$ , as well as  $\mu_b$ , can be introduced to softly break the flavour symmetry.

Also the model is gauge anomaly free $[1]$ 

 $\left[1\right]$ This work was inspired considering local  $U(1)'$  symmetry where gauge anomalies are forbidden.

![](_page_30_Picture_10.jpeg)

### Anomaly-free solution

1.  $\nu$ BGL-I Scenario

$$
\Pi_1, \Sigma_1, B = \begin{pmatrix} \times & \times & 0 \\ \times & \times & 0 \\ 0 & 0 & 0 \end{pmatrix}, \quad \Pi_2, \Sigma_2 = \begin{pmatrix} 0 \\ 0 \\ 0 \\ 0 \end{pmatrix}
$$

$$
A = \mathbb{0}, \quad C = \begin{pmatrix} 0 \\ 0 \\ \times \end{pmatrix}
$$

2.  $\nu$ BGL-IIa Scenario

$$
\Pi_1, \Sigma_1 = \begin{pmatrix} \times & 0 & 0 \\ 0 & \times & 0 \\ 0 & 0 & 0 \end{pmatrix}, \n\Pi_2 = \begin{pmatrix} 0 & 0 & 0 \\ \times & 0 & 0 \\ 0 & 0 & \times \end{pmatrix}, \quad \Sigma_2 = \begin{pmatrix} 0 & \times & 0 \\ 0 & 0 & 0 \\ 0 & 0 & \times \end{pmatrix} \nA = \begin{pmatrix} \times & 0 & 0 \\ 0 & 0 & 0 \\ 0 & 0 & 0 \end{pmatrix}, \quad B = \begin{pmatrix} 0 & 0 & 0 \\ 0 & 0 & \times \\ 0 & \times & 0 \end{pmatrix}
$$

![](_page_31_Picture_6.jpeg)

### 3.  $\nu$ BGL-IIb Scenario

$$
A = \begin{pmatrix} 0 & 0 & 0 \\ 0 & 0 & \times \\ 0 & \times & 0 \end{pmatrix}, \quad B = \begin{pmatrix} \times & 0 \\ 0 & 0 \\ 0 & 0 \end{pmatrix}
$$

 $C=\mathbb{0}$ .

### $\, , \quad C = \mathbb{0} \, .$

32

![](_page_31_Picture_12.jpeg)

![](_page_32_Figure_1.jpeg)

**Table 1**: Allowed charges for the various models. For model  $\nu$ BGL-I and -IIa we have  $x_{tL} = -7x + 2y$  and  $x_{tR} = -16x + 5y$ . Model  $\nu$ BGL-IIb has  $x_{tL} = (-13x + 4y)/3$  and  $x_{tR} = (-32x + 11y)/3$ . In order for the BGL textures to be preserved, we additionally require thaty  $\neq 4x$ .

$$
e_R \qquad \begin{bmatrix} -2x - y \\ -2x - y \\ 30x - 9y \end{bmatrix} \begin{bmatrix} 2x - 2y \\ -6x \\ 30x - 9y \end{bmatrix} \begin{bmatrix} 2x - 5y \\ 3 \\ 3 \\ 58x - 19y \end{bmatrix}
$$
  
\n
$$
\nu_R \qquad \begin{bmatrix} -4x + y \\ -4x + y \\ 12x - 3y \end{bmatrix} \begin{bmatrix} 0 \\ -8x + 2y \\ 12x - 3y \end{bmatrix} \begin{bmatrix} -4x + y \\ 3 \\ 3 \end{bmatrix} \begin{bmatrix} -4x + y \\ -20x + 5y \\ 20x - 5y \end{bmatrix}
$$
  
\n
$$
\Phi \qquad \begin{bmatrix} -x + y \\ -9x + 3y \end{bmatrix} \begin{bmatrix} -x + y \\ -9x + 3y \end{bmatrix} \begin{bmatrix} 3(-x + y) \\ 3 \\ -19x + 7y \end{bmatrix}
$$
  
\n
$$
S \qquad 8x - 2y \qquad -4x + y \qquad \frac{8x - 2y}{3}
$$

![](_page_32_Picture_7.jpeg)

# Chosen Scenario: vBGL-I  $x = 1, y = 1/3$

![](_page_33_Picture_22.jpeg)

![](_page_33_Picture_23.jpeg)

![](_page_33_Picture_6.jpeg)

For the peruse of this analysis we have test our model under

- 1) STU electroweak precision observables (or oblique parameters),
- 2) Higgs observables
- 3) Most relevant Quark Flavour Violation (QFV) observables
- 1) <u>STU</u>: We use the values for the electroweak fit for the STU parameter from [41], and we use also SPheno to calculate the STU in our model.

![](_page_34_Figure_6.jpeg)

![](_page_34_Picture_14.jpeg)

![](_page_34_Figure_15.jpeg)

values in our model and HiggsBounds/HiggsSignals for the validity of our model

[41] P. A. Zyla et al. (Particle Data Group), PTEP  $2020$ ,  $083C01$  (2020).

- Were we require  $\Delta x^2 < 7.815$ , which is translated to 95% confidence level (CL) agreement with the electroweak fit.  $\Delta x^2 < 7.815$
- 2) Higgs observables: For the Higgs observables we have used SPheno to calculate the
	-

![](_page_35_Figure_1.jpeg)

Points Excluded by STU

![](_page_35_Figure_3.jpeg)

Points Excluded by HS or HB

Points pass STU, HS, HB

![](_page_35_Picture_6.jpeg)

3) For the Quark Flavour Violation (QFV) observables we have only take into consideration the most relevant channels summarised in the table below.

![](_page_36_Picture_26.jpeg)

$$
\begin{array}{cccc}\n & \mathcal{O}_{Exp} & \sigma_{Exp} & \sigma \\
\hline\n0^{-5} & 3.32 \times 10^{-4} & 0.16 \times 10^{-4} & 0.075 \\
0^{-10} & 2.80 \times 10^{-9} & 0.06 \times 10^{-9} & 0.038 \\
0^{-14} & 3.33 \times 10^{-13} & 0.013 \times 10^{-13} & 0.11 \\
0^{-13} & 1.17 \times 10^{-11} & 0.0014 \times 10^{-11} & 0.054 \\
0^{-4} & 2.23 \times 10^{-3} & 0.011 \times 10^{-3} & 0.14\n\end{array}
$$

![](_page_36_Picture_6.jpeg)

![](_page_37_Figure_1.jpeg)

![](_page_37_Picture_2.jpeg)

![](_page_38_Figure_1.jpeg)

![](_page_38_Picture_133.jpeg)

 $B_{S}$ 

1200 1400

1000

800

**Figure 5:** Histograms containing points that survive STU, HS, HB and a given QFV (or pair of) in bins of the  $A_2$  mass. The most restrictive is coloured in  $blue$ .

![](_page_38_Picture_4.jpeg)

![](_page_39_Figure_1.jpeg)

![](_page_39_Figure_2.jpeg)

Points Excluded by at least one QFV Points Excluded by HS or HB Points Excluded by STU

![](_page_39_Figure_4.jpeg)

![](_page_39_Picture_5.jpeg)

![](_page_39_Figure_13.jpeg)

![](_page_40_Figure_1.jpeg)

![](_page_40_Figure_2.jpeg)

41

![](_page_40_Picture_4.jpeg)

![](_page_40_Picture_5.jpeg)

![](_page_40_Picture_6.jpeg)